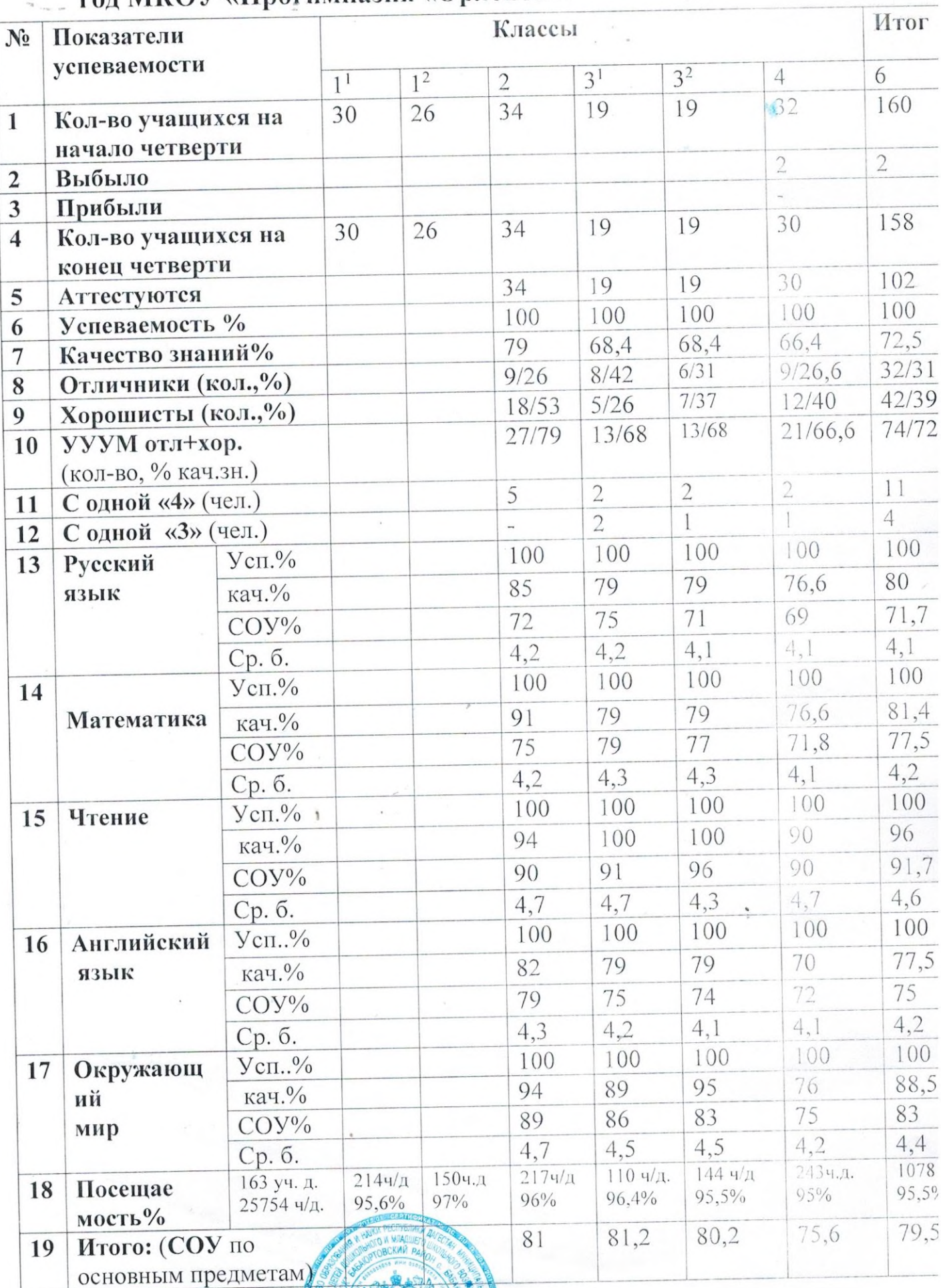

Beacher

Сводный анализ успеваемости и итоги работы за 2020-2021 учебны<br>год МКОУ «Прогимназия «Орленок».

Зам. директора по УВР

Магомедова X. А.

## Сводный анализ успеваемости и итоги работы за 2019-2020<br>учебный год МКОУ «Прогимназия «Орленок».

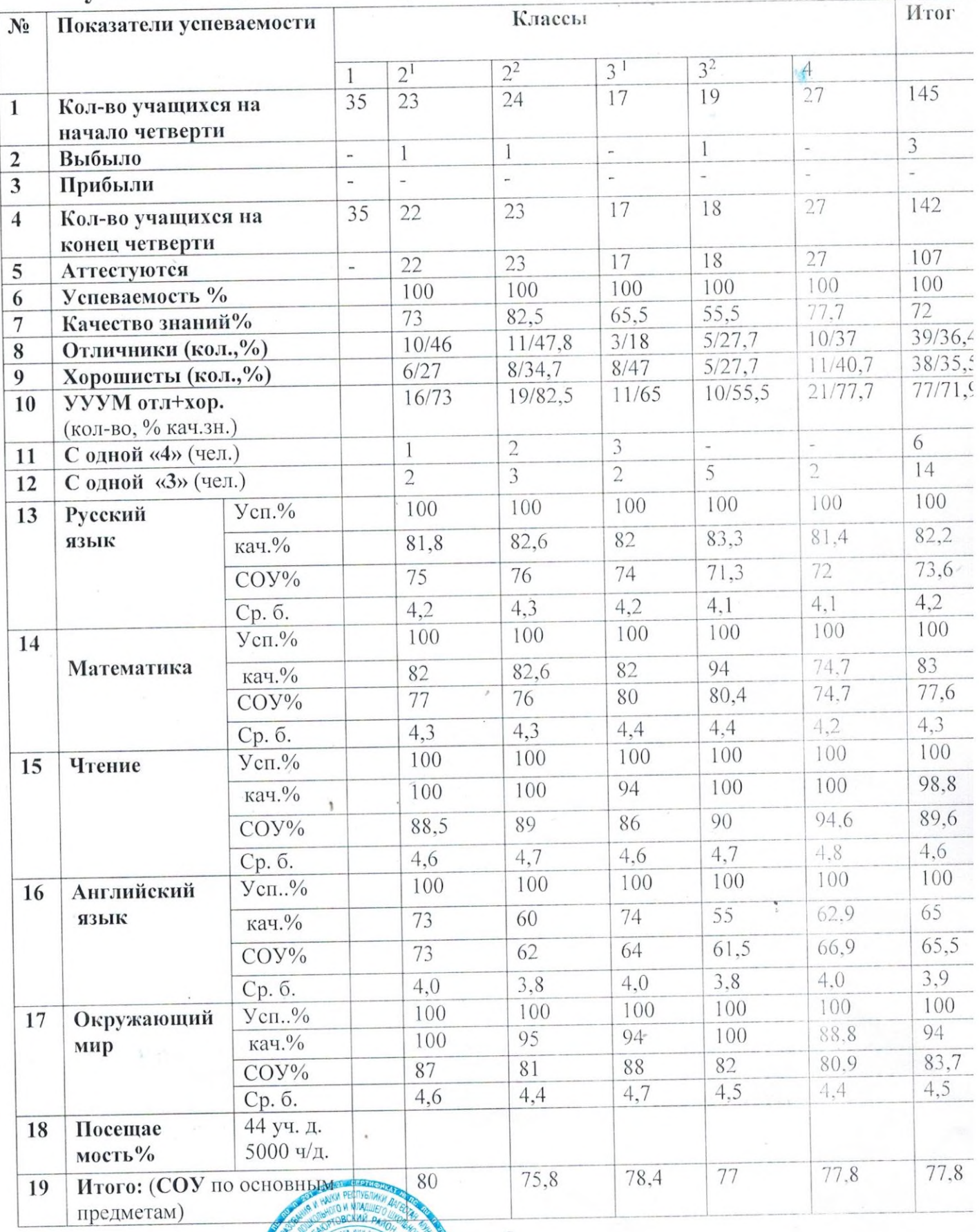

Recent R Зам. директора по ДВР

Магомедова Х. А.

## - Сводный анализ успеваемости и итоги работы за 2018-2019<br>учебный год МКОУ «Прогимназии «Орленок».

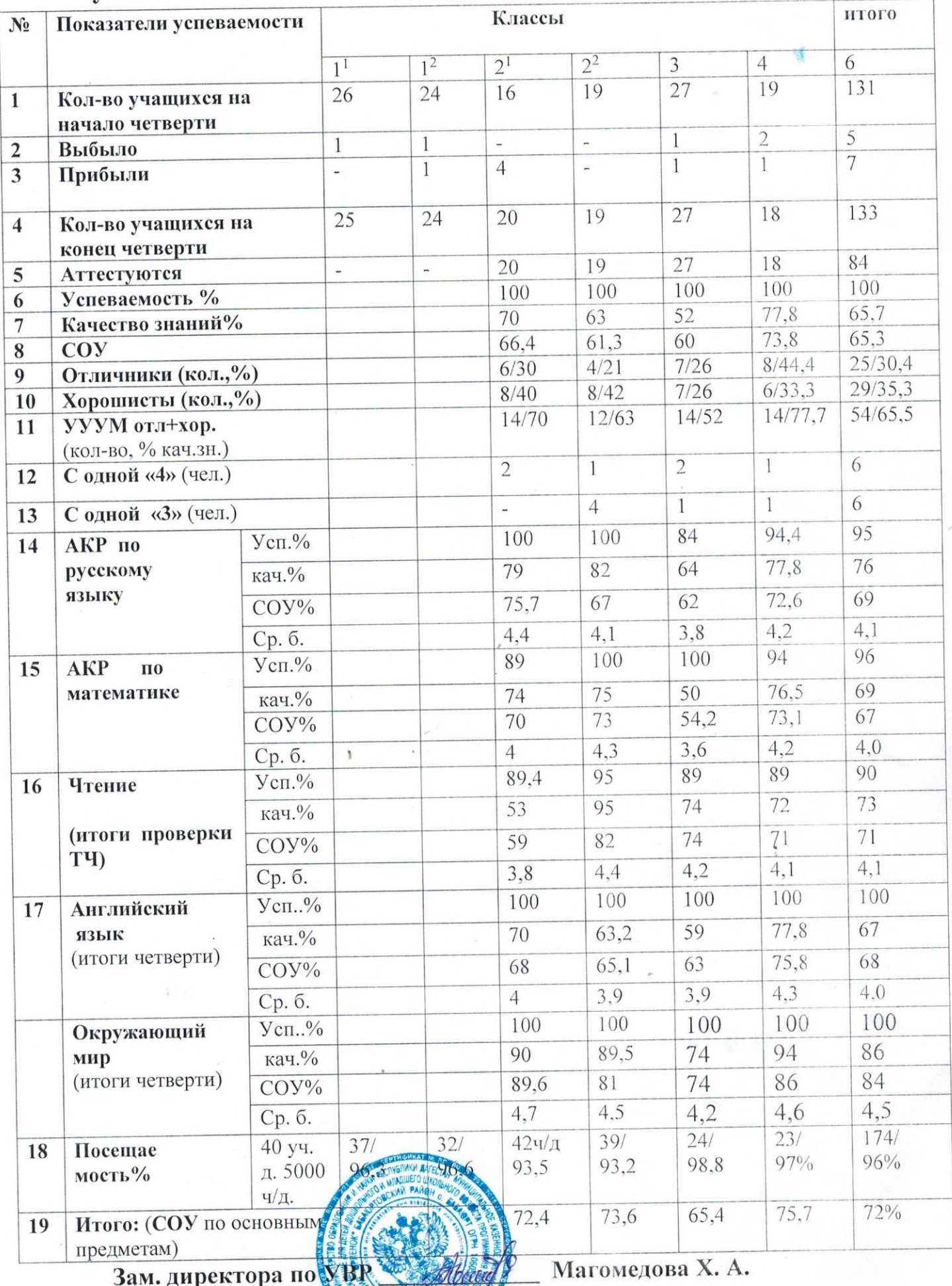